<span id="page-0-0"></span>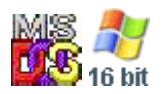

#### **Note: This API call is for DOS and Win16 personality only. Use [Family API](http://osfree.org/doku/doku.php?id=en:docs:fapi) for portability.**

2018/09/07 05:04 · prokushev · [0 Comments](http://osfree.org/doku/doku.php?id=en:templates:dosint#discussion__section)

# **Int 21H, AH=44H, AL=05H**

## **Version**

2 and higher

### **Brief**

WRITE TO BLOCK DEVICE CONTROL CHANNEL

# **Family API**

#### **Input**

```
AX = 4405hBL = drive number (00h = default, 01h = A: , etc)CX = number of bytes to write
DS:DX -> data to write
```
#### **Return**

Return: CF clear if successful

```
AX = number of bytes actually writtenCF set on error
     AX = error code (01h,05h,06h,0Dh) (see #01680 at AH=59h/BX=0000h)
```
#### **Macro**

#### **Notes**

format of data is driver-specific

this function was not supported by Digital Research's DOS Plus

# **See also**

AX[=4403h,](http://osfree.org/doku/doku.php?id=en:docs:dos:api:int21:44:03)AX=[4404h](http://osfree.org/doku/doku.php?id=en:docs:dos:api:int21:44:04),INT 2F/AX=122Bh

#### **Note**

Text based on [Ralf Brown Interrupt List Release 61](http://www.cs.cmu.edu/~ralf/files.html)

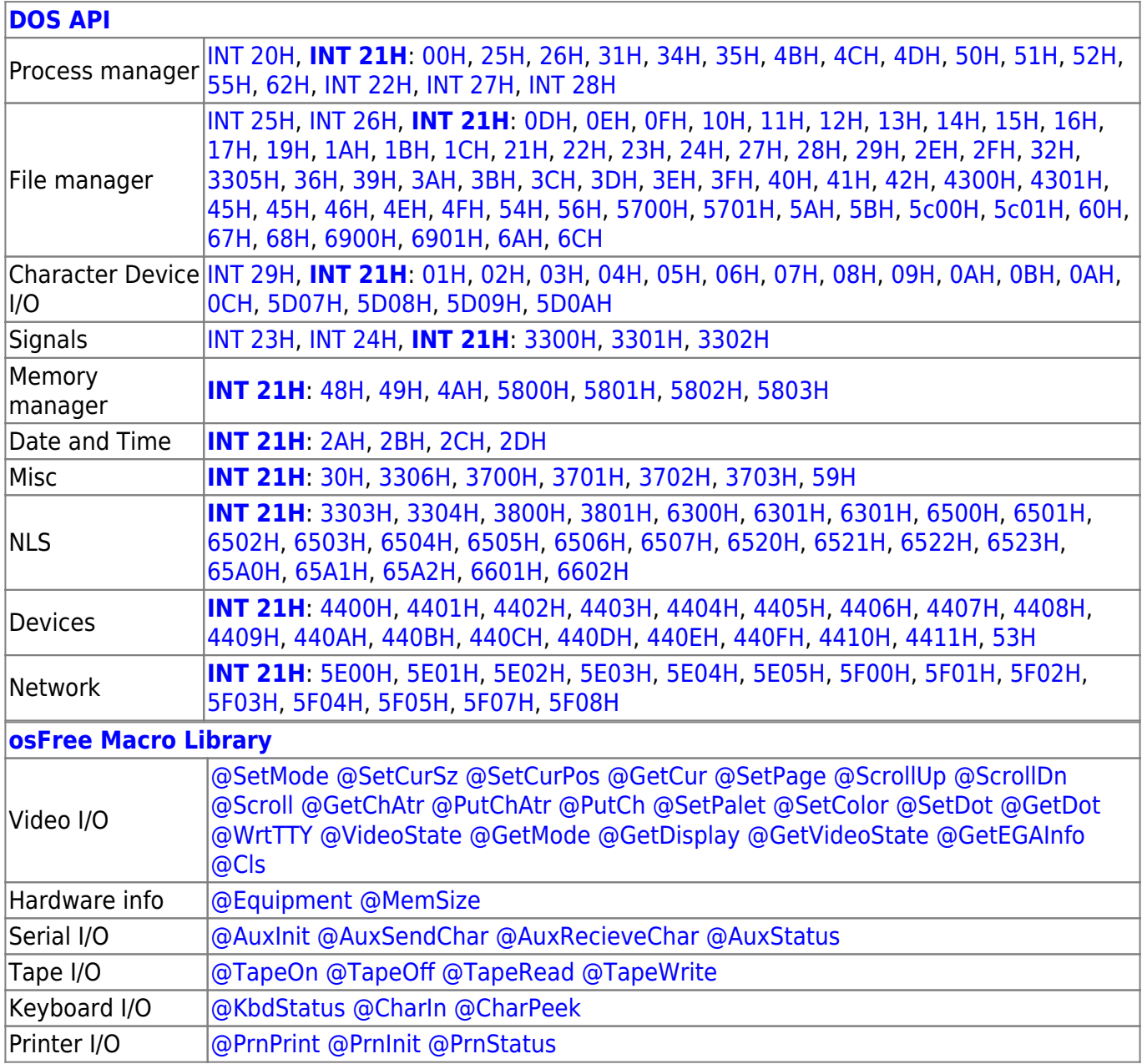

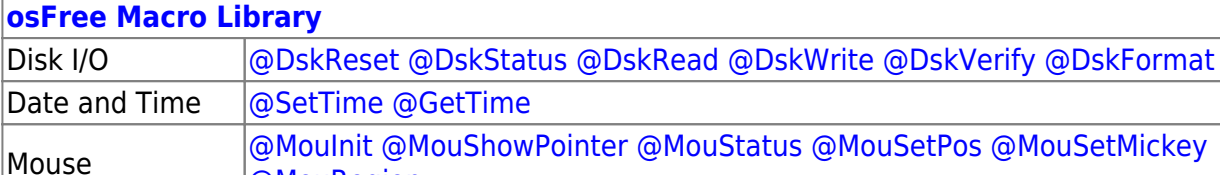

[@MouRegion](http://osfree.org/doku/doku.php?id=en:docs:macrolib:mouregion) Memory manager [@ModBlok](http://osfree.org/doku/doku.php?id=en:docs:macrolib:modblok) [SET\\_BLOCK](http://osfree.org/doku/doku.php?id=en:docs:macrolib:set_block) 2022/10/04 14:28 · prokushev · [0 Comments](http://osfree.org/doku/doku.php?id=en:templates:macrolib#discussion__section)

2018/09/04 17:23 · prokushev · [0 Comments](http://osfree.org/doku/doku.php?id=en:templates:int#discussion__section)

**[Family API](http://osfree.org/doku/doku.php?id=en:docs:fapi)**

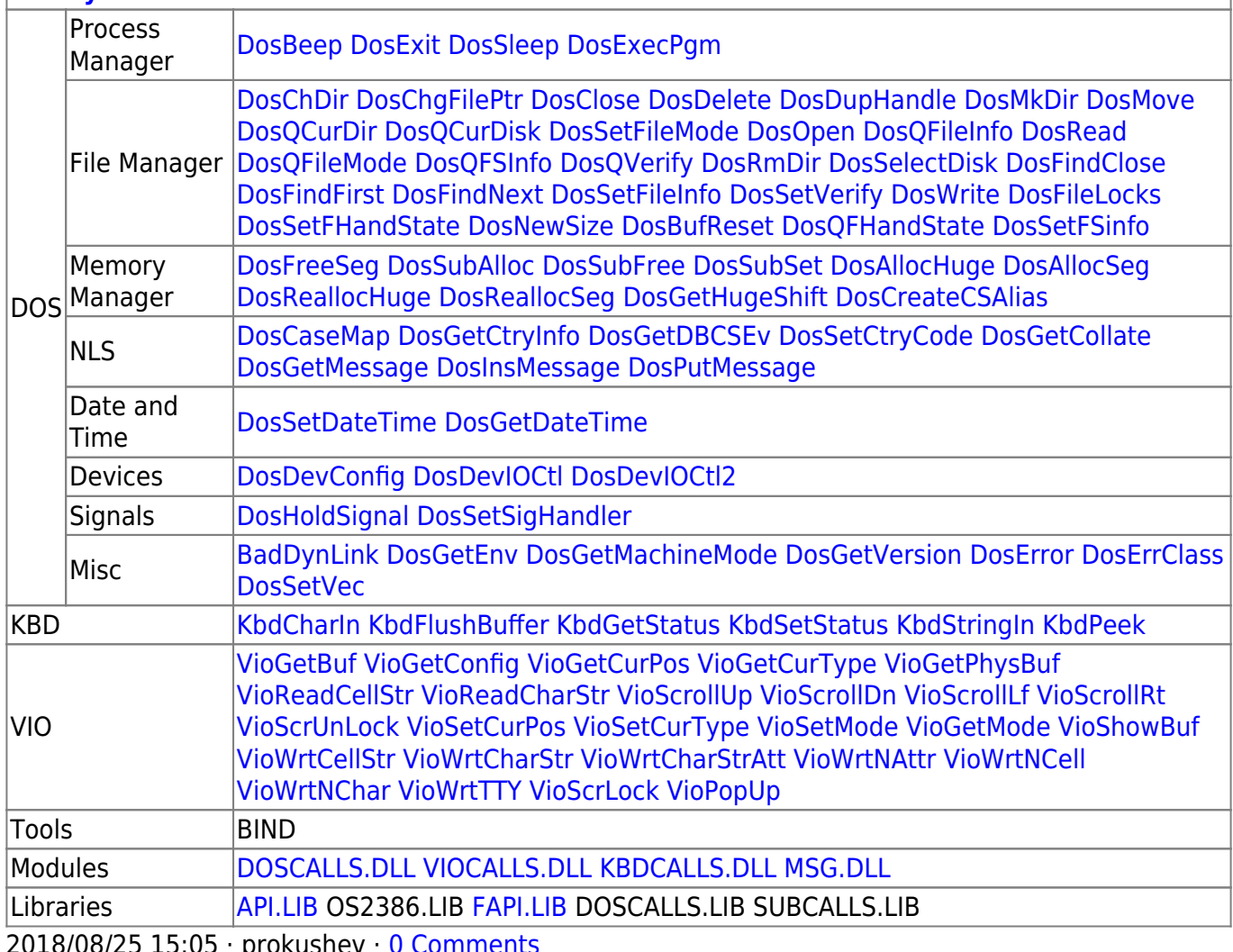

 $18/08/25$ 

From: <http://osfree.org/doku/> - **osFree wiki**

Permanent link: **<http://osfree.org/doku/doku.php?id=en:docs:dos:api:int21:44:05>**

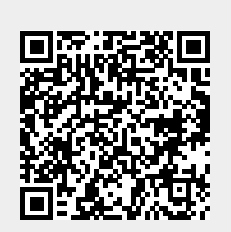

Last update: **2024/05/03 01:41**